**PCast +ключ Free License Key Скачать**

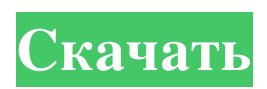

..PCast имеет удобный интерфейс, который позволяет просматривать все сообщения на одной странице, а не ждать загрузки каждого отдельного сообщения в браузере. Чтобы использовать PCast, вы просто нажимаете кнопку «Перейти» вверху, просматриваете сообщения и, наконец, нажимаете кнопку «Загрузить». Программа очень интуитивно понятная и быстрая, и я не думаю, что вы найдете более быстрый способ

загрузки изображений. Особенности включают в себя: -Скачать картинки из разных новостных групп -Дружественный интерфейс -Очень быстрый, простой в использовании -Переходит непосредственно к самым быстрым изображениям, а не к кешу вашего ПК или браузера -Увеличить, уменьшить -Картинки отправляются вам по мере их загрузки -Картинки взяты из разных телеконференций -Гибкие

параметры отображения -Сообщения о состоянии в виде загрузки изображений ...ПодробнееВозможная роль клеток Лангерганса в заболеваниях слизистой оболочки полости рта. Клетки Лангерганса составляют семейство клеток, участвующих как в активации, так и в ингибировании иммунных реакций. Недавняя работа с использованием ряда различных методов указывает на то, что

клетки Лангерганса могут быть вовлечены в иммунопатогенез некоторых заболеваний слизистой оболочки. Доказательства включают характеристику инфильтрата мононуклеарных клеток, измененную экспрессию молекул человеческого лейкоцитарного антигена на клетках Лангерганса, способность стимулировать аутологичные лимфоциты в смешанных культурах лейкоцитов и

способность клеток Лангерганса презентировать антиген in vitro. Обсуждается возможность участия клеток Лангерганса в болезненных процессах, таких как красный плоский лишай и кандидоз полости рта, а также в таких процессах, как волосатая лейкоплакия полости рта и ВИЧассоциированные заболевания слизистых оболочек. развитие индуцированной этанолом толерантности к парадигме

условного вкусового отвращения. Первоначальные эксперименты с использованием повторно питающихся крыс после отъема будут дополнены данными, полученными от самок.Основные экспериментальные наблюдения будут касаться индукции печеночных ферментов этанолом, кинетики индукции, влияния интервала между воздействием этанола и тестированием на активность ферментов, а также

препятствующего выраженности вызванных этанолом изменений, на активность ферментов. индукции этих ферментов. Введение этанола некормленным животным вызывает предполагаемые изменения в экспрессии выбранных генов, что приводит к снижению активности фермента глутаматдегидрогеназы (ГДГ) в плазме. Толерантность к этим изменениям отражается на

влияния лечения,

## изменениях уровня ГДГ в плазме.

**PCast**

\* PCast БЕСПЛАТНО для личного использования. \* PCast СКАЧИВАЕТ изображения из телеконференций любого размера. \* PCast сохранит изображения на диск, и вы сможете просматривать изображения в любом браузере. \* PCast не останавливает загрузку изображений до тех пор, пока не

будет завершена вся загрузка (вам не нужно ждать, пока медленная загрузка изображений завершится). Загрузите PCast и получите нужные изображения с меньшим временем ожидания. Воспользуйтесь приведенной выше ссылкой, чтобы загрузить последнюю версию PCast и установить ее на диск. Загрузка PCast 1.04 не будет загружена на наш веб-сайт. После загрузки обновления разархивируйте

загруженный файл и запустите программу установки. Установка программы установки займет около 1 минуты. Теперь дважды щелкните значок PCast.exe на рабочем столе, и теперь вы сможете использовать PCast. Если вы хотите обновить программное обеспечение, это также будет легко обновить ваше программное обеспечение. Воспользуйтесь приведенной выше ссылкой, чтобы загрузить последнюю версию

PCast. Загрузки можно найти на главной странице Google главная страница поиска Google www.google.com.au. Если у вас возникли трудности с использованием Google, вы можете воспользоваться страницей поиска Google www.google.com.au/search. Пожалуйста, имейте в виду, что если у вас возникли трудности с использованием приведенной выше ссылки для загрузки,

пожалуйста, используйте ссылку на нашем веб-сайте. Когда вы загружаете PCast, пожалуйста, используйте ссылку для скачивания на нашем сайте www.pcast.com.au - там есть удобные ссылки для загрузки нужного вам изображения.

\_ Если у вас возникли проблемы с программным обеспечением, свяжитесь с нами по адресу:

 $\overline{\phantom{a}}$  , and the contract of the contract of the contract of the contract of the contract of the contract of the contract of the contract of the contract of the contract of the contract of the contract of the contrac

 $\overline{\phantom{a}}$  , and the contract of the contract of the contract of the contract of the contract of the contract of the contract of the contract of the contract of the contract of the contract of the contract of the contrac

badbk@pcast.com.au. Использование множественного наследования Вы можете наследовать от нескольких классов в одном выражении. Вы не должны наследовать более чем от одного класса одновременно. Если вы это сделаете, ваш код больше не будет объектно-ориентированным. Для наследования от двух и более классов необходимо в конструкторе одного объекта указать список объектов через

запятую: Это создает собаку и кошку и использует конструктор, где аргументами являются собака nc, кошка mc. Для наследования более чем от одного класса необходимо указать список классов через запятую в конструкторе одного объекта: Это создает собаку и кошку и использует конструктор, где аргументами являются собака nc, кошка mc. Чтобы наследоваться от многих классов, вам нужно

## fb6ded4ff2

https://plugaki.com/upload/files/2022/06/DG1T1M1VZAoLOMFKpeWs\_15\_b89eb92e025de312a515fe2484ad1653\_file.pdf <https://dermazone.net/2022/06/16/auto-pan-скачать-бесплатно-без-регистрации-win-ma/> https://www.illuzzzion.com/socialnet/upload/files/2022/06/IRgU6Fv8jJjYU7f8tZub\_15\_a67057f738fcc3409a03decfea101021\_fil [e.pdf](https://www.illuzzzion.com/socialnet/upload/files/2022/06/IRgU6Fv8jJiYU7f8tZub_15_a67057f738fcc3409a03decfea101021_file.pdf) [https://artienz.com/upload/files/2022/06/5AO77rt2MJhB2Sg2gDqm\\_15\\_a2f706c79e165e360518d1649f686fcd\\_file.pdf](https://artienz.com/upload/files/2022/06/5AO77rt2MJhB2Sg2gDqm_15_a2f706c79e165e360518d1649f686fcd_file.pdf) <https://homeimproveinc.com/breaktaker-активация-torrent-activation-code-скачать/> <https://digibattri.com/file2folder-gui-активация-скачать-x64/> [https://u-ssr.com/upload/files/2022/06/NooKnK5JnWlZ3AxrAnTV\\_15\\_b89eb92e025de312a515fe2484ad1653\\_file.pdf](https://u-ssr.com/upload/files/2022/06/NooKnK5JnWlZ3AxrAnTV_15_b89eb92e025de312a515fe2484ad1653_file.pdf) https://seo-focus.com/wp-content/uploads/2022/06/General\_Knowledge\_\_Science \_\_\_\_\_\_\_\_X64.pdf <https://ihmcathedral.com/designdoll-ключ-activation-key-скачать-бесплатно-без-реги/> https://minoritylistings.com/wp-content/uploads/2022/06/Coffee Product Key Full Final 2022.pdf <https://lobenicare.com/community-chat-скачать/> [https://www.christymannauthor.com/wp](https://www.christymannauthor.com/wp-content/uploads/2022/06/Expert_MININEC_Classic___Keygen_For_LifeTime_____Updated2022.pdf)[content/uploads/2022/06/Expert\\_MININEC\\_Classic\\_\\_\\_Keygen\\_For\\_LifeTime\\_\\_\\_\\_\\_Updated2022.pdf](https://www.christymannauthor.com/wp-content/uploads/2022/06/Expert_MININEC_Classic___Keygen_For_LifeTime_____Updated2022.pdf) [https://socialstudentb.s3.amazonaws.com/upload/files/2022/06/BVDG54SBTNhdV5YaswNI\\_15\\_b89eb92e025de312a515fe2484a](https://socialstudentb.s3.amazonaws.com/upload/files/2022/06/BVDG54SBTNhdV5YaswNI_15_b89eb92e025de312a515fe2484ad1653_file.pdf) [d1653\\_file.pdf](https://socialstudentb.s3.amazonaws.com/upload/files/2022/06/BVDG54SBTNhdV5YaswNI_15_b89eb92e025de312a515fe2484ad1653_file.pdf) https://seniordiscount.ca/wp-content/uploads/2022/06/Nozzles\_Collection LifeTime\_Activation\_Code\_\_Updated2022.pdf <https://kontribuo.com/wp-content/uploads/2022/06/tawnkey.pdf> <https://rei-pa.com/adobe-pdf-test-toolkit-кряк-torrent-activation-code-скачать-for-pc/> [https://gameurnews.fr/upload/files/2022/06/oMSz87YyqBnTuEQgmwjX\\_15\\_a67057f738fcc3409a03decfea101021\\_file.pdf](https://gameurnews.fr/upload/files/2022/06/oMSz87YyqBnTuEQgmwjX_15_a67057f738fcc3409a03decfea101021_file.pdf) https://www.eecoeats.com/wp-content/uploads/2022/06/Identikit Torrent Activation Code Updated 2022.pdf

http://www.bullardphotos.org/wp-content/uploads/2022/06/XDCPlusPlus Full\_Product\_Key\_.pdf

<https://ficubpebasea.wixsite.com/dertetemvoi/post/cst-cad-navigator-activation-key-скачать-бесплатно-без-регистрации-mac-win>